Stand 22. Dezember 2021 **Errata**

## **Coole Spiele mit Scratch 3**

ISBN Print: 978-3-86490-859-0

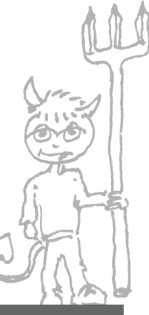

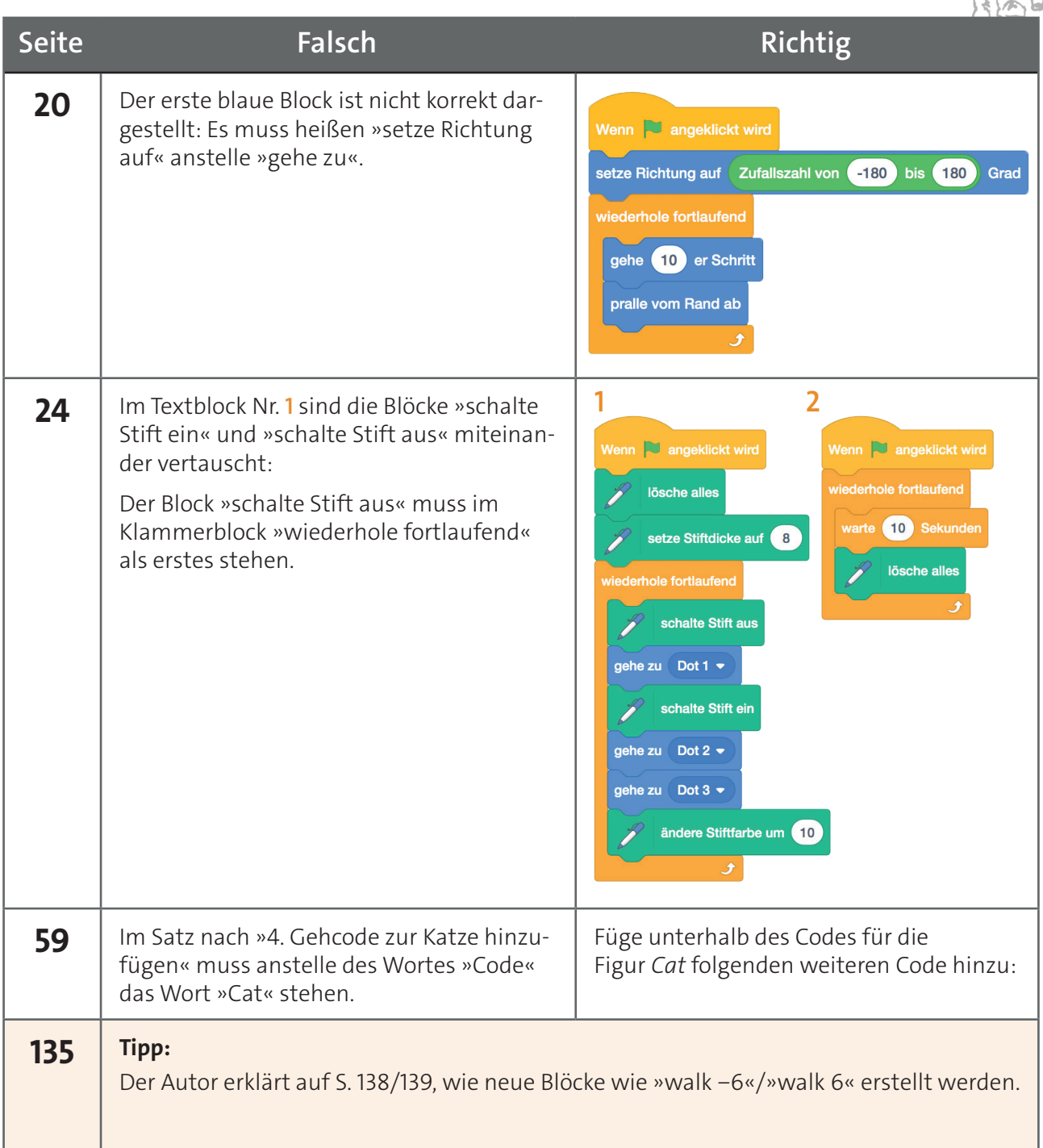

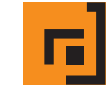